## <<PowerPoint 2007 >>

<<PowerPoint 2007 >>

- 13 ISBN 9787302177319
- 10 ISBN 7302177317

出版时间:2008-10

页数:548

字数:1174000

extended by PDF and the PDF

http://www.tushu007.com

## <<PowerPoint 2007 >>

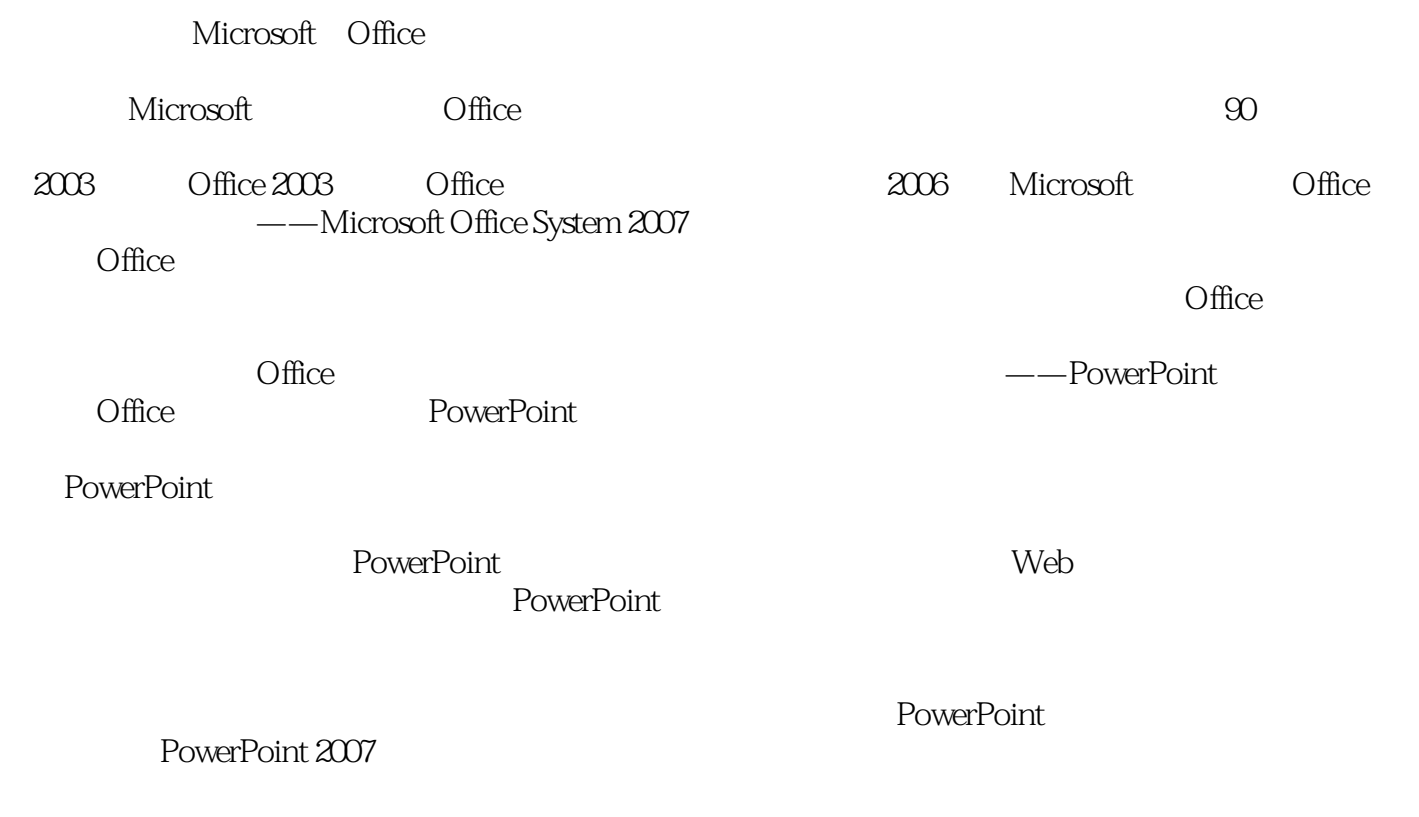

PowerPoint2007

PowerPoirrt 2007

## <<PowerPoint 2007 >>

PowerPoint PowerPoint PowerPoint 2007  $21$ 

PowerPoint2007 vBA PowerPoint 2007  $4$ 

PowerPoint PowerPoint2007

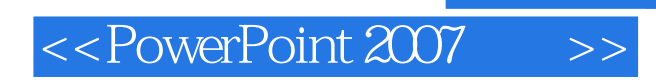

 $\alpha$ 

 $,$  tushu007.com

# $\le$  < PowerPoint 2007  $\implies$

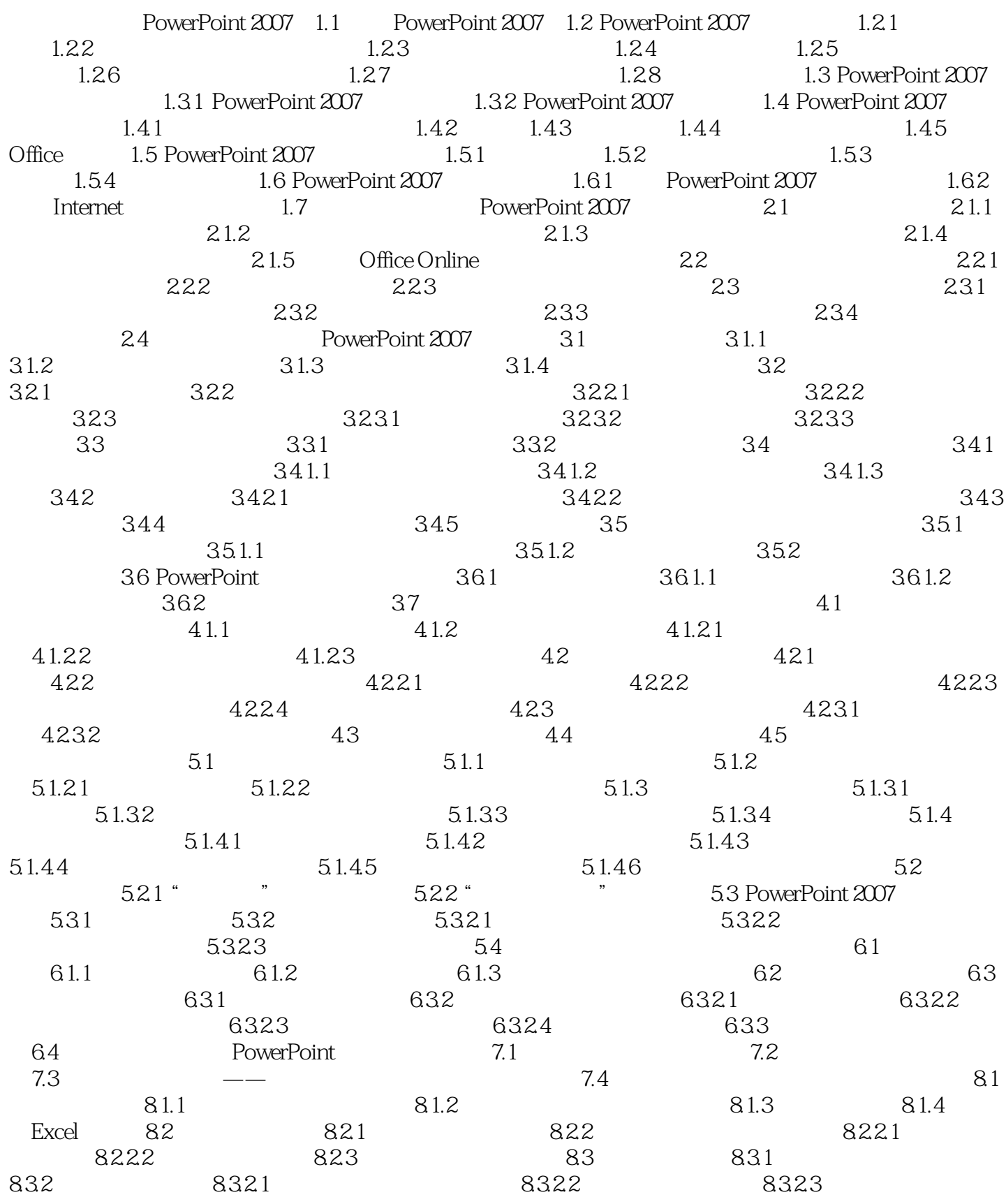

# $<<$  PowerPoint  $2007$   $>>$

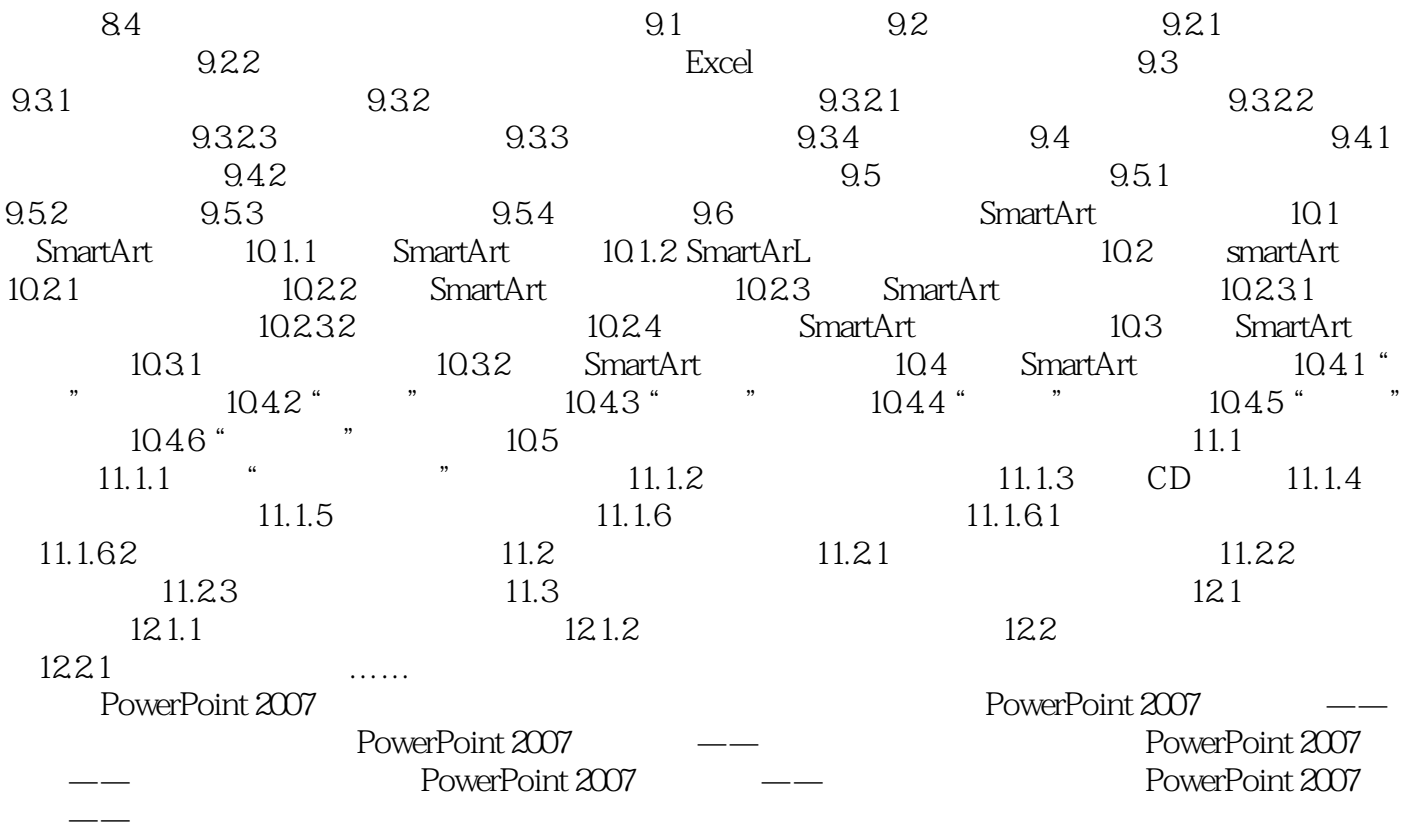

### <<PowerPoint 2007 >>

PowerPoint 2007

Microsoft Office<br>PowerPoint Office PowerPoint Office

Office ——P0werPomt 2007

PowerPoint 2007

PowerPoint 2007 1.1 PowerPoint 2007 PowerPoint Office

PowerPoint

PowerPoint

Web

PowerPoint **ProverPoint** 

PowerPoint 2007 PowerPoint

PowerPoint 2007

PowerPoint2007

**PowerPoint** 

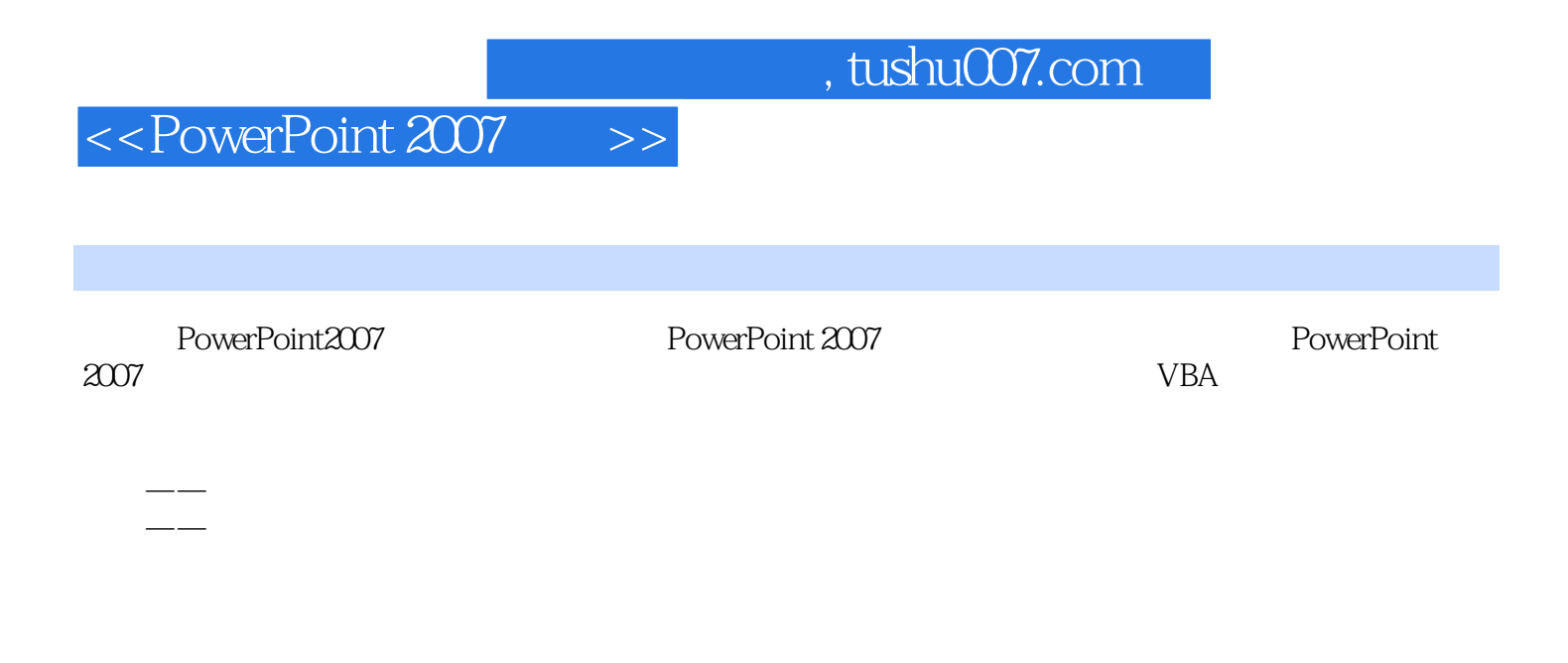

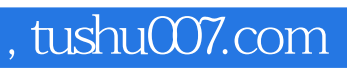

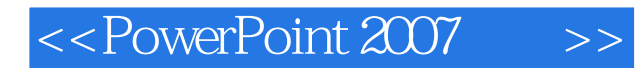

本站所提供下载的PDF图书仅提供预览和简介,请支持正版图书。

更多资源请访问:http://www.tushu007.com